# **Novell Filr Documentation Updates**

January 2015

# **Novell**

This document allows you to quickly see the most recent changes throughout the Novell Filr documentation.

## **1 Filr Overview Guide**

This section summarizes the changes that have been made to this guide since the initial release of Filr 1.1.

### **12 November 2014**

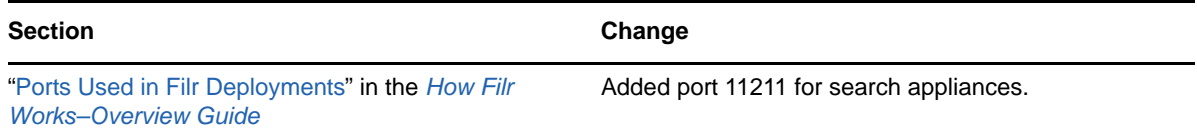

#### **10 November 2014**

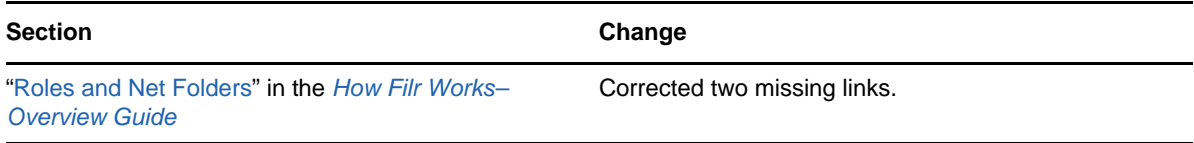

#### **3 November 2014**

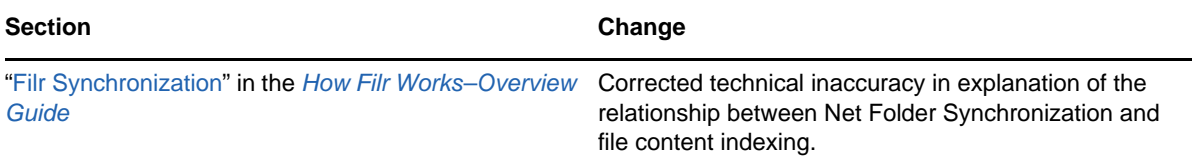

### **23 October 2014**

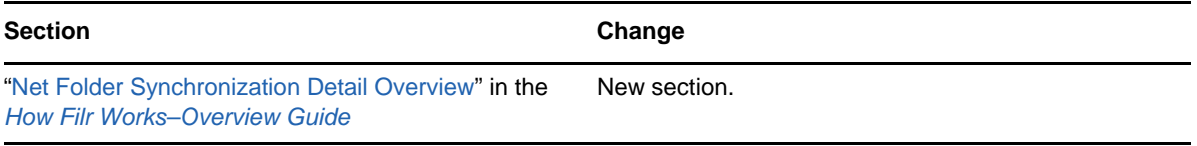

### **8 October 2014**

![](_page_1_Picture_120.jpeg)

# **2 Filr Installation Guide**

The following changes have been made to the guide since the initial release of Novell Filr 1.1.

#### **January 2015**

![](_page_1_Picture_121.jpeg)

### **December 2014**

![](_page_1_Picture_122.jpeg)

### **November 2014**

![](_page_1_Picture_123.jpeg)

# **3 Filr Administration Guide**

The following changes have been made to the guide since the initial release of Novell Filr 1.1.

### **January 2015**

![](_page_2_Picture_127.jpeg)

#### **November 2014**

![](_page_2_Picture_128.jpeg)

## **4 Filr Hands-on Guide for Windows**

This section summarizes the changes made to the guide since the initial release of Novell Filr 1.1.

#### **October 10, 2014**

![](_page_2_Picture_129.jpeg)

# **5 Filr User Guide**

This section summarizes the changes that have been made to this guide since the initial release of Filr 1.1.

#### **January 2015**

![](_page_2_Picture_130.jpeg)

# **6 Legal Notices**

Novell, Inc. makes no representations or warranties with respect to the contents or use of this documentation, and specifically disclaims any express or implied warranties of merchantability or fitness for any particular purpose. Further, Novell, Inc. reserves the right to revise this publication and to make changes to its content, at any time, without obligation to notify any person or entity of such revisions or changes.

Further, Novell, Inc. makes no representations or warranties with respect to any software, and specifically disclaims any express or implied warranties of merchantability or fitness for any particular purpose. Further, Novell, Inc. reserves the right to make changes to any and all parts of Novell software, at any time, without any obligation to notify any person or entity of such changes.

Any products or technical information provided under this Agreement may be subject to U.S. export controls and the trade laws of other countries. You agree to comply with all export control regulations and to obtain any required licenses or classification to export, re-export, or import deliverables. You agree not to export or re-export to entities on the current U.S. export exclusion lists or to any embargoed or terrorist countries as specified in the U.S. export laws. You agree to not use deliverables for prohibited nuclear, missile, or chemical biological weaponry end uses. Please refer to the [Novell International Trade Services Web page](http://www.novell.com/info/exports/) (http://www.novell.com/info/exports/) for more information on exporting Novell software. Novell assumes no responsibility for your failure to obtain any necessary export approvals.

Copyright © 2013-2015 Novell, Inc. All rights reserved. No part of this publication may be reproduced, photocopied, stored on a retrieval system, or transmitted without the express written consent of the publisher.

For Novell trademarks, see [the Novell Trademark and Service Mark list](http://www.novell.com/company/legal/trademarks/tmlist.html) (http://www.novell.com/ company/legal/trademarks/tmlist.html).

All third-party trademarks are the property of their respective owners.